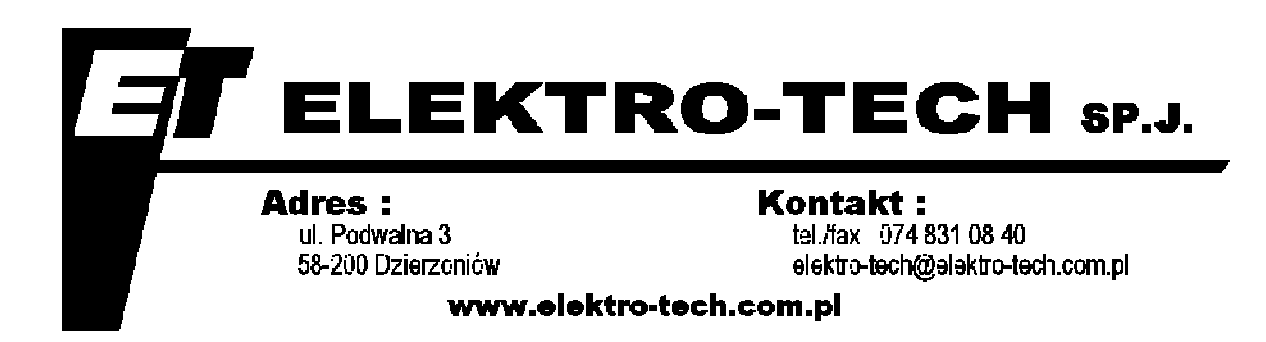

## **Dokumentacja Techniczno-Ruchowa**

#### **PULPIT CYFROWY ETP-01**

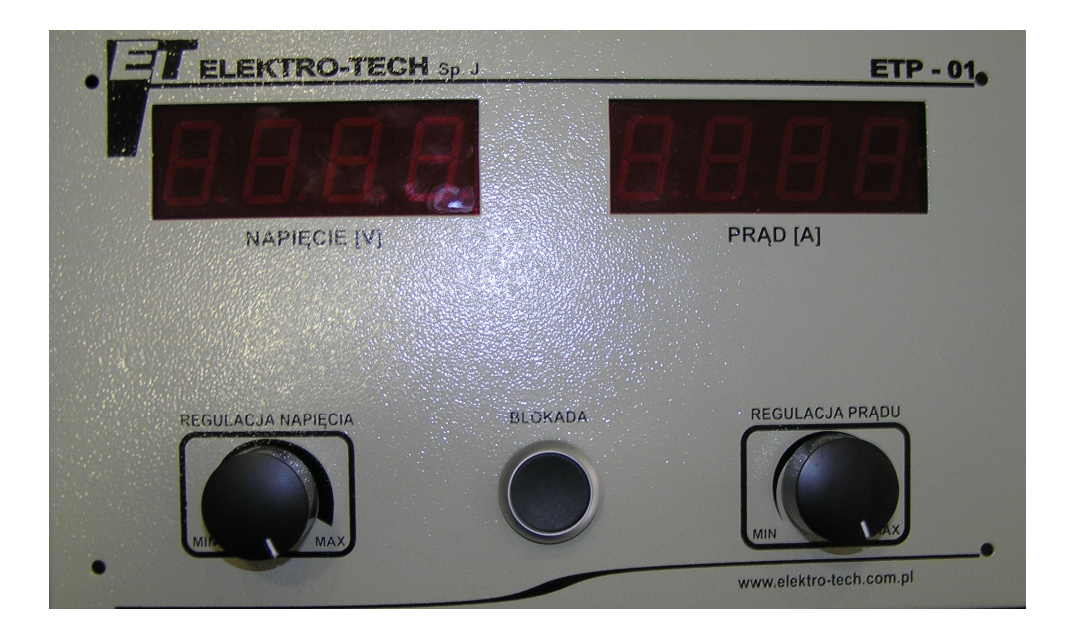

# **INSTRUKCJA OBSŁUGI**

## **1. Opis ogólny:**

Pulpit cyfrowy ETP-01 umożliwia sterowanie prostownikami firmy ELEKTRO-TECH za pomocą cyfrowego interfejsu komunikacyjnego. Poza zadawaniem i wyświetlaniem parametrów pracy posiada on możliwość wyświetlania błędów zgłaszanych przez sterowniki ETL40.

Pulpit ETP-01 wyposażony jest w dwa wyświetlacze: napięcia oraz prądu, dwa potencjometry służące do regulacji parametrów zadanych oraz umieszczony centralnie pomiędzy potencjometrami przełącznik blokady.

## **2. Tryby pracy:**

Pulpit ETP-01 posiada 2 tryby pracy. Pierwszym jest stan blokady, drugim stan pracy. Wartości wyświetlane na wyświetlaczu zależą od aktualnego trybu pracy. Odblokowania prostownika można dokonać używając przełącznika blokady umieszczonego centralnie pomiędzy potencjometrami.

#### **2.1. Tryb blokady**

Po załączeniu prostownik znajduje się w stanie blokady. Prostownik jest zablokowany gdy cyfry jego wyświetlacza pulsują świecąc raz ciemniej, raz jaśniej. W stanie blokady prostownik nie generuje mocy na wyjściu. Dużym atutem pulpitu ETP-01 jest wyświetlanie wartości zadanych w trybie blokady. Dla operatora oznacza to, że może on ustawić dokładne parametry procesu zanim go rozpocznie.

#### **2.2. Tryb pracy**

Po zwolnieniu prostownika z blokady przechodzi on w stan pracy. Wyświetlacze przestają pulsować, co jest potwierdzeniem stanu pracy. Wartości zadane wyświetlane wcześniej w trybie blokady zostają zastąpione przez wartości napięcia oraz prądu aktualnie zmierzone na wyjściu prostownika.

Po odblokowaniu prostownik natychmiast doreguluje się do zadanych parametrów. W zależności od charakteru obciążenia najczęściej tylko jeden z parametrów osiągnie zadaną wartość. Jest to normalny oraz prawidłowy objaw działania prostownika. Algorytmy regulacji dbają o to aby żaden z parametrów nigdy nie przekroczył wartości zadanych. W czasie pracy nadal można zmieniać wartości zadane za pomocą potencjometrów umieszczonych na pulpicie. Należy jedynie pamiętać o tym, że pulpit prezentuje wówczas wartości realne napięcia oraz prądu, a nie zadane, jak ma to miejsce w trybie blokady.

#### **3. Zgłaszanie błędów.**

Podczas normalnej pracy mogą zajść różne sytuacje wyjątkowe. Na tą okoliczność wyposażono pulpity ETP-01 w możliwość zgłaszania operatorowi przyczyn zaprzestania pracy. Ułatwia to znakomicie lokalizowanie i usuwanie przyczyn typowych usterek.

Błędy zgłaszane są przy wykorzystaniu obu wyświetlaczy. Wyświetlacz napięcia wskazuje kod błędu w formacie **Err.1** do **Err.6**. Natomiast wyświetlacz prądu wyświetla uproszczone tekstowe znaczenie błędu, dzięki czemu w większości przypadków nie ma potrzeby sięgania do instrukcji aby zorientować się co się dzieje.

W przypadku wystąpienia problemu przed kontaktem z firmą ELEKTRO-TECH warto sprawdzić i zanotować dokładnie numer błędu wyświetlany na pulpicie ETP-01. Poniższa tabela zawiera zestawienie komunikatów które mogą wystąpić.

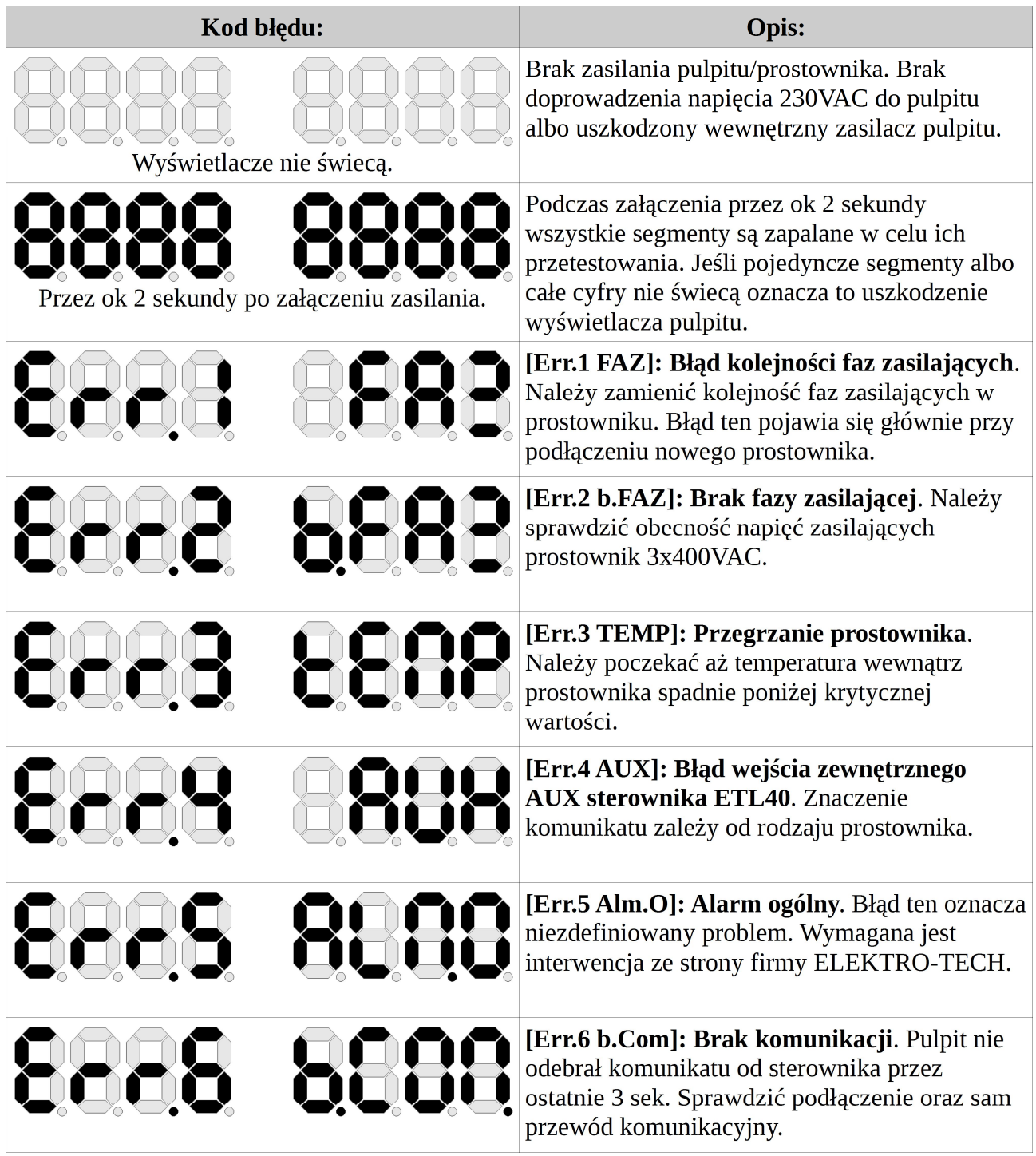